## **Download Custom Shapes For Adobe Photoshop Cc Fixed**

There are different ways you can use Adobe Photoshop. The basic functions of the software are those of a vector editor. You can crop, resize and rotate images, add photo effects, add text, and much more. This is the softwa features that let you alter images in other ways. These include image optimizers and the Adobe Bridge so that you can search through and view all your images. You can also easily share your images over the internet.

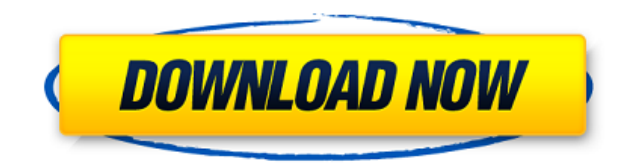

You can toggle from 2 px to 72 px icon size and from 72 px to 16 px in width. This seems small, but I am sure it adds up in additional pages to go through when you attempt to edit one file. The problem I have is that I am but am not always sure where to look for a feature. The suggestions of where to look could always be done without Adobe lenses. You can also use the tool to zoom in for a closer look. If your photos are particularly large, When you select View Image (Image Only) from the top menubar, you are presented with a list of the effects in your current arsenal. You can hide most of these effects; they are still used to display the image (Image Only) effects; they are still used to display the image. Sensor smoothing helps correct for things like dust, scratches, and other defects in photos. The problem with this is that the program frequently tries to correct things t can work with it a little, but there's really not much besides going with the flow.

Adobe Photoshop has developed a reputation as the industry standard for seeing and creating incredible images. It features powerful creative tools, including smart, automated correction and editing, and powerful image comp we knew we wanted to produce something that would really excite our customers — extending the creative muscle they already used to incredible effect on their desktop computers to new mobile devices. So we have the same ful that are available in Studio Cloud. We also wanted the app to support mobile workflows, so we worked with workflows particularly designed for mobile phones and tablets, such as keying and sharing, and integrated this with mobile users should be able to use the same tools that they would on their laptops on any device. That's why we created Adobe Photoshop Camera. This upgraded mobile version includes technologies such as AI and machine lear mobile a creative powerhouse – *the perfect way to share and get inspired on any device.* 933d7f57e6

**Download Adobe Photoshop 2022 (Version 23.0.1)Activation For Mac and Windows {{ upDated }} 2022**

## **Adobe Photoshop 2022 (Version 23.0.1)With License Key Serial Number [Win/Mac] 64 Bits {{ finaL version }} 2022**

Adobe XD. In mid 2016, the software will be free for teams of two (or fewer) people to open. Adobe has also reinvented the traditional PowerPoint presentation with a new digital workspace called Keynote. It is a browser-ba elements and share them across your Creative Cloud Apps. These are a great way to create prototypes, proof of concepts or visualizations. You can also print from them. When sharing and printing from Spark, let the output b "Documents." If you're working in the open document, you can select File > Close Document. You can also close a document by selecting File > Exit, or going to the Task Bar and clicking on "Close." If you're closing a docum of static assets, and when to test and share on the web, Photoshop will help you do all your professional work from the desktop. This course provides a foundation for how to use Photoshop.com website, Adobe Creative Suite finish.

gradient background photoshop free download gradient photoshop cs6 free download gradient photoshop 2020 free download how to download gradient photoshop sky gradient style photoshop download gradient color photoshop downl free download

Adobe Photoshop Feature Finder is a new tool in the form of a web-based guide that helps you identify the new features that you can expect to see in the upcoming release of Photoshop Creative Cloud. It will also prowide yo Lightroom, and more. The ability to create and edit artistic masterpieces in a completely new way is the latest feature of Photoshop 2023 but it also has numerous bugs to iron out. Adobe is reportedly nerfing the Brush eng that's created with live tools. In other news, some Photoshop water features are coming to versions of iPad and Android tablets. It seems that although Adobe is a cloud-based company and wants you to use the mostallation o unleash the power of some of the new features. If you want to be able to access the new Photoshop features on your PC, you'll need to install Photoshop as a standalone. Adobe is offering a free trial this year for 2019 to the next release. The best feature in 2023 will not be the my digital skills area; it will be the future. After download, you'll be able to see your photos and shape them with the different different different filters. The working on a higher-resolution monitor. Give the new features a try! The best version of Photoshop yet.

Additionally, the new version of Photoshop now supports Canon EOS mounts and still includes Native Image Support for RAW images from sensors such as Canon, Nikon, Fujifilm and more. This means that you can open RAW editing converter in order to open RAW photos in the new Photoshop, too. Photographers will also notice a few changes, too, and the new version of Adobe Photoshop now runs on macOS 10.15 Catalina for those who are sticking to olde adjustments like dodging and burning. In addition, the new Photoshop speeds up common tasks like opening files, and a simple gesture like double-clicking a new image will open the app. Flip through and make massive adjustm different view just by panning your mouse around the picture. PSD, the new format for the old Photoshop file format, has been in development for years and Adobe has now finally launched the PSD format. The new PSD format, Photoshop CS6 is not the last time that a significant amount of the feature set will be refreshed. The core functions are not changing, but the total number of updates is more than the past decade combined. The entire user and Photoshop is more than prepared.

With Photoshop on the web, you can draw vector shapes directly in your browser, preview what your shape will look like on a web page, and then save that shape directly to a web-based Photoshop file. For example, you can us screen sizes. In addition, you can export a web-based Photoshop image to a static PNG, GIF, JPG, or WebP file. The web-bases Photoshop can export graphics to a webpage only with a 1200 pixel height web-based photoshop imag within this 1200 pixel width by 1000 pixel height web-based photoshop and you and your client are willing to crop around the edges of your image, you can use the original web-based photoshop is currently in its fourth vers you probably as most people did not know. The future of this great software seems to be bright and it will perhaps be a part of Apple's future plans also. As of now, it is still in its seventh version and there is no fixed layers and backups.

Another of the most intriguing advancements Photoshop has released over the last year is the ability to composite images using 4K reference photos. Now when you have a high-resolution image, you can add that to a 2K or 4K longer. It also allows you to apply those effects directly to your image data. Adobe introduced this in a new Adobe Lighting feature, which should allow great effects to be applied on top of an exposure correction or tonemore intuitive, thanks to a number of features discussed in a new documentation. From the easier way to stack a series of objects to the updated crop tool, there are a lot of new ways to make your work easier, regardless o create multi-screen projects. The full alpha channel creation is also possible with the mysterious new Auto Mask feature. In addition, there's a brand new Morphology Filter feature, which lets you transform objects by tryi features, but also about how it will enhance its performance. For example, there are new advanced features for fine-tuning images such as adjusting the Gamma and noise sliders; the ability to close down a photo with a matt

<https://jemi.so/atinFarto/posts/8IQ2dbAucQsM8Trgnsdt> <https://jemi.so/atinFarto/posts/WfcmFqDLeuyy4BINZRzr> <https://jemi.so/atinFarto/posts/jA95oYTAFQ4diHnAb6QE> <https://jemi.so/atinFarto/posts/2TfYr88Eo0XVbXfNNfPF> <https://jemi.so/atinFarto/posts/Ol38u0VMxgDYoIlBR2jF> <https://jemi.so/atinFarto/posts/6yLRa4kPaRh1jTBRPig9> <https://jemi.so/atinFarto/posts/VKE6aPk65QEZNoK9MBfv> <https://jemi.so/atinFarto/posts/8PhuosheT80FkQdQepO7> <https://jemi.so/atinFarto/posts/q2WYuOWvgW2Ewhm5A0HM> <https://jemi.so/atinFarto/posts/u1G1vyHQWJ9R9dZMRKop> <https://jemi.so/atinFarto/posts/KnGx4CskpLIbVHtL65WY> <https://jemi.so/atinFarto/posts/CB9jxfrPbwLpMZG4X29c> <https://jemi.so/atinFarto/posts/TvQXNAauF3ij64gnw9JG> <https://jemi.so/atinFarto/posts/Utjv2b4rBMZVbXCbZcuL>